*В. Пикулев, С. Логинова, 2015*

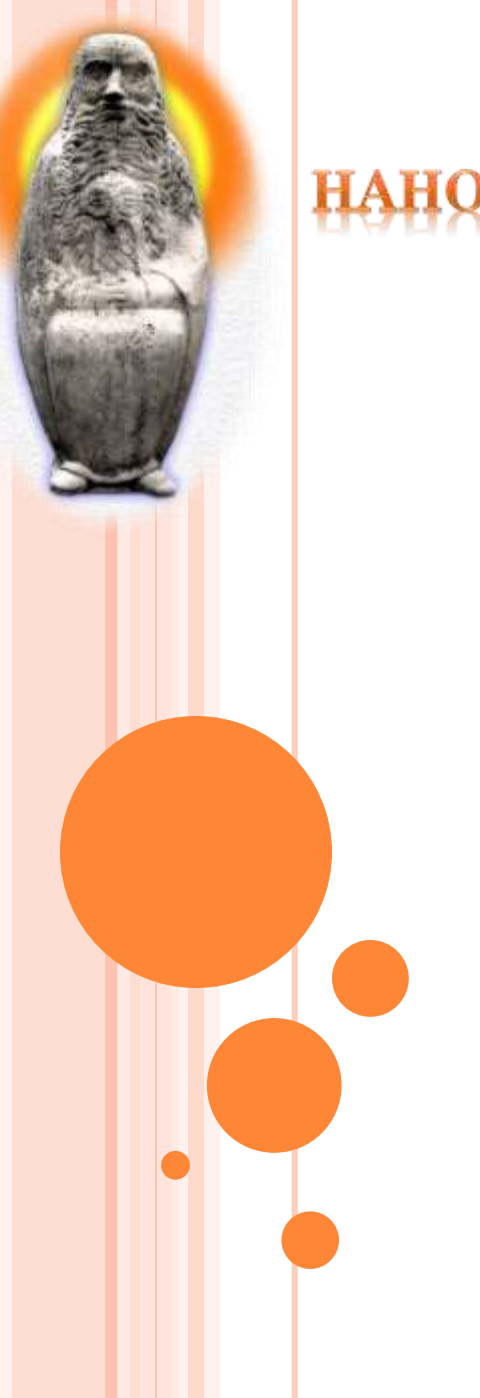

# НОЭЛЕКТРО

## **Квантово-химические расчёты**

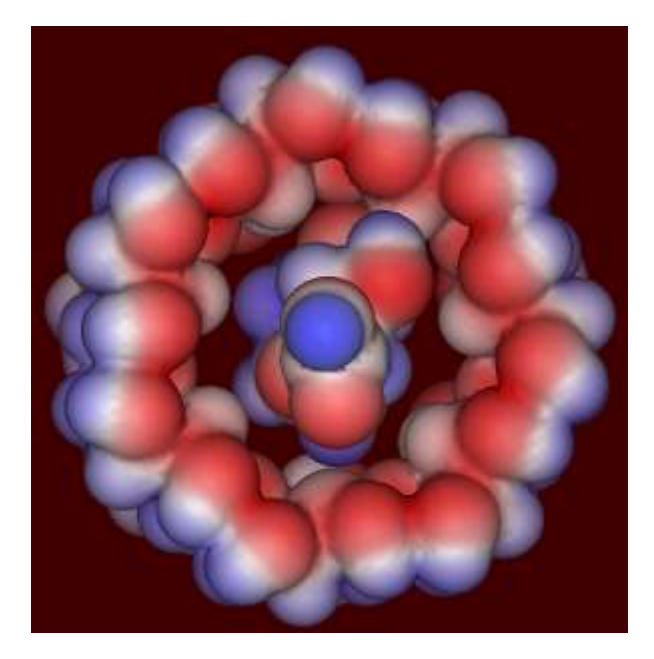

#### Алгоритмы и методы: Общая информация

Вычислительная нанотехнология (компьютерное моделирование наносистем) является самостоятельным и весьма эффективным методом познания закономерностей наномира. Она включает в себя фундаментальные знания и опытные данные.

Квантовая химия – область теоретической химии, которая изучает атомномолекулярную структуру и электронное строение химических соединений, реакционную способность и химическую связь на основе методов квантовой механики, которая полно и достоверно описывает явления микромира на атомном и молекулярном уровне.

Важнейшее понятие квантовой химии - понятие волновой функции (ВФ), характеризующей состояние химической системы и являющейся решением уравнения Шредингера. Зная волновые функции, можно вычислить распределение электронного заряда, моменты молекул, спектроскопические и резонансные характеристики молекул, рассчитать зонную структуру материала.

Для решения атомных и молекулярных задач методами квантовой механики необходимо осуществить переход от многоэлектронной волновой функции, зависящей от 3N переменных (где N – число электронов), к более простым представлениям.

#### Алгоритмы и методы: Базовые принципы

$$
H=-\frac{\hbar^2}{2m_e}\sum_{i=1}^n\nabla_i^2-\sum_{i=1}^n\frac{Ze^2}{r_i}+\sum_{i
$$

Гамильтониан многоэлектронного атома с *n* электронами: *Z* – заряд ядра

$$
\left\{\left[-\frac{\hbar^2}{2m_e}\nabla_i^2-\frac{Ze^2}{r_i}\right]+e^2\sum_{j(\neq i)}^n\frac{\psi_j^2(j)}{r_{ij}}d\tau_j\right\}\psi_i(i)=\varepsilon_i\psi_i(i),
$$

Одноэлектронное уравнение Хартри для *i*-го электрона

 $\widehat{H}\psi=\varepsilon\psi$ 

$$
H_i(i)\psi_i(i) + \sum_{j=1}^n \left(2\psi_i(i)\int_{r_{12}}^{\psi_j^2}(i) d\tau_2 - \psi_j(i)\int_{r_{12}}^{\psi_j(j)}\psi_i(j) d\tau_2\right) = \varepsilon_i \psi_i(i) \quad (i = 1, 2, ..., n).
$$

Уравнение Хартри-Фока (добавлен «обменный» интеграл). Метод Хартри-Фока (решения уравнения) – метод самосогласованного поля (ССП).

Недостатки: метод использует приближение независимых частиц и *однодетерминантную* волновую функцию, при этом межэлектронное взаимодействие учитывается как сумма взаимодействий каждого электрона со средней электронной плотностью остальных электронов.

#### Алгоритмы и методы: Метод молекулярных орбиталей

Волновая функция строится из функций, описывающих поведение отдельных электронов в поле, которое создается всеми остальными электронами и всеми ядрами, образующими молекулярный остов. В атомными простейшем приближении молекулярную орбиталь можно представить как алгебраическую сумму (линейную комбинацию) всех М атомных орбиталей системы (ЛКАО):

$$
\varphi_i(\boldsymbol{r}) = \sum_{\mu}^M c_{i\mu} \chi_{\mu}(\boldsymbol{r}).
$$

Метод МО позволяет моделировать построение химических связей, а также определять структурные, электронные свойства атомов и молекул, в том числе на поверхности твердого тела.

$$
\sum_{v=1}^{M} c_{iv} (F_{uv} - \varepsilon_{i} S_{uv}) = 0, \quad \mu = 1, 2, ..., M
$$
ypashение Pyraан<sub>z</sub>

$$
F_{\mu\nu} = \int \chi_{\mu} \mathbf{F} \chi_{\nu} d\mathbf{r}
$$
 - элементы матрицы оператора Фока  $\mathbf{F}$   

$$
S_{\mu\nu} = \int \chi_{\mu} \chi_{\nu} d\mathbf{r}
$$
 - интеграл перекрытия атомных орбиталей

 $\overline{11}$ 

Эти уравнения лежат в основе практически всех основных методов расчета ab initio сложных молекулярной систем.

#### Алгоритмы и методы: Классификация

Расчётная задача задача асчётная

Методы "ab initio" (неэмпирические) – производится численный расчёт ВФ.

- наиболее точные методы квантовой химии

- большая трудоёмкость расчётов (время расчёта растёт как  $n^4$ где n – число базисных АО). В этой связи возможно применять только к системам, содержащим малое число частиц.

Полуэмпирические методы – вводятся приближения, сокращающие время расчётов, но, в то же время, хорошо адаптированные лишь для некоторых соединений.

- сокращается общее количество двухэлектронных интегралов

- некоторые интегралы не рассчитывают, а оценивают, опираясь на экспериментальные даннные

Полуэмпирические методы не позволяют предсказать новые свойства, но позволяют быстро рассчитать характеристики практически известных соединений

#### Алгоритмы и методы: Ab initio

На практике для вычисления молекулярных орбиталей используют приближение Борна-Оппенгеймера, задают структуру молекулы в виде набора координат ядер, используют приближение МО ЛКАО, задают аналитические функции (базис) для аппроксимации АО, проводят последовательный самосогласованный квантовохимический расчет с вычислением всех необходимых интегралов. Учет симметрии рассчитываемой молекулы при этом существенно сокращает время расчета.

В качестве базисных функций можно использовать любые функции (плоские волны, слэйтеровские орбитали, гауссовы орбитали), которые будут хорошо описывать все детали электронного распределения. Аналитическая функция должна быть максимально близкой к радиальной составляющей АО атома водорода. Число базисных функций может быть различным.

Пример базисной функции орбитали гауссового типа в декартовых координатах:

$$
G(\alpha, l, m, n; x, y, z) =
$$
  
=  $\left(\frac{2\alpha}{\pi}\right)^{3/4} \left[\frac{(8\alpha)^{l+m+n} l! m! n!}{(2l)!(2m)!(2n)!}\right]^{1/2} \exp\left[-\alpha \left(x^2 + y^2 + z^2\right)\right] x^l y^m z^n.$ 

Точность неэмпирических методов зависит от выбранного метода расчета, базисного набора, которые определяются конкретной квантово-химической задачей, также точность зависит от имеющихся вычислительных ресурсов.

#### Алгоритмы и методы: Полуэмпирика

В полуэмпирических методах:

- Рассматривают взаимодействие валентных электронов с атомными остовами и вводят энергию отталкивания остовов. Поляризацией остовов пренебрегают.
- Выбирают минимальный базис, т.е. в МО учитываются только АО с главным квантовым числом, которое соответствует высшим заселенным электронами орбиталям изолированных атомов. Предполагают, что базисные функции образуют набор ортонормированных атомных орбиталей.
- Для двухэлектронных кулоновских и обменных интегралов вводят приближение нулевого дифференциального перекрывания. Это резко снижает число вычисляемых двухэлектронных интегралов.
- **1. Метод CNDO** игнорирует отличия в кулоновском отталкивании электронов с параллельными и антипараллельными спинами, не пригоден для расчёта молекул с неспаренными электронами.
- **2. Метод МINDO/3** дает точность расчета теплот образования молекул ~ 10 ккал/моль для органических и элементоорганических соединений. Однако он не применим для расчёта ароматических и сопряженных углеводородов
- **3. Методы INDO – ZINDO1** (современные) учитывают корреляцию электронов и охватывают почти всю таблицу Менделеева, с их помощью можно проводить расчеты полной энергии больших систем с несколькими низколежащими возбужденными состояниями, характеристики УФ- и видимого диапазонов спектра.

В целом методы MNDO плохо описывают водородные связи, свойства ионных соединений и молекул в электронно-возбужденных состояниях и энергии межмолекулярного взаимодействия

#### Алгоритмы и методы: Полуэмпирика

Дочерние методы MNDO:

- **1. АМ1** (Austin Model). В выражении для энергии взаимодействия остовов включены дополнительные члены, которые можно рассматривать как члены ван-дер-ваальсова отталкивания. Это улучшило точность определения энергий образования молекул и энергий водородных связей. Однако метод АМ1 не описывает соединений с гипервалентными связями, завышает значение энергий диссоциации, активации молекул и барьер переноса протона.
- **2. РМ3** (Parameterised Model). Хорошо воспроизводит строение и энергетику гипервалентных соединений, хорошо воспроизводит геометрию молекул, водородную связь, теплоты образования, пригоден для расчета соединений переходных металлов. Однако завышает величину барьера переноса протона, энергию ван-дер-ваальсового взаимодействия и непригоден для расчета потенциалов ионизации.
- **3. RM1** репараметризованный метод АМ1. Его параметры определены по 1736 биологическим молекулам, содержащим атомы С, H, N, O, P, S, F, Cl, Br, I.
- **4. РМ5 и РМ6** позволяют рассчитывать энергии межмолекулярного взаимодействия, водородной связи и переходных состояний органических реакций с химической точностью. В них усовершенствовано описание межостовного отталкивания, в атомный набор при расчете параметров включены щелочные, щелочно-земельные и переходные элементы. Ещё недостаточно апробированы на практике.

#### Алгоритмы и методы: Упрощения

**Метод Хюккеля** предложен в 1931 году. В этом методе принято  $\pi$ -электронное приближение, атомные орбитали образуют ортонормированный базис, пренебрегают всеми двухэлектронными кулоновскими и обменными интегралами, фиксированы матричные элементы оператора Фока, которые оцениваются на основании эмпирической информации.

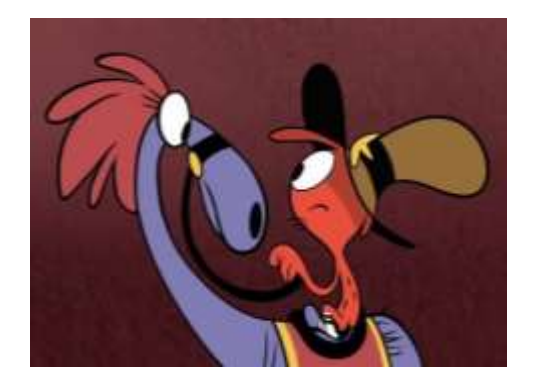

Метод Хюккеля является качественным, т.е. он не способен дать информацию о трехмерной молекулярной структуре, его применение ограничивается предсказанием энергетики молекулярных орбителей сопряженных систем.

**Методы молекулярной механики и молекулярной динамики** лежат за пределами квантовой химии, но широко применяются на практике для объяснения механизмов химических явлений и процессов.

В методах ММ атомы рассматриваются как материальные точки, взаимодействие между которыми описываются законами классической физики, а параметры этих взаимодействий получают с помощью квантово-химических расчетов систем небольшого размера. Эти методы решают задачи нахождения устойчивых конфигураций систем, т.е. локальных минимумов на поверхности потенциальной энергии.

**9** Методы МД изучают изменения системы, происходящие при движении образующих ее частиц. Решая ньютоновские уравнения движения частиц, можно отслеживать эволюцию системы, на каждом шаге получая исчерпывающую информацию о положении частиц, их скоростях, энергиях, а также определять термодинамические характеристики системы. Методы МД позволяют найти траекторию движения атомов в силовом поле молекулы.

## **GAMESS: Общая информация**

**The General Atomic and Molecular Electronic Structure System (GAMESS) is a general «ab initio» quantum chemistry package.**

Mark Gordon's Quantum Theory Group, Iowa State University <http://www.msg.ameslab.gov/index.html>

Основное средство разработки: Fortran 77, Fortran 90 версии с 1994 по 2014 гг.

Состав продукта: Gamess US – расчётная MPI программа для Linux, Windows, OS X. MacMolPlot – визуализатор GamessQ – менеджер подготовки заданий

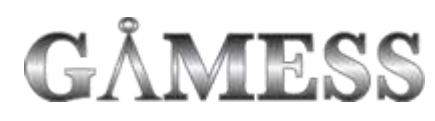

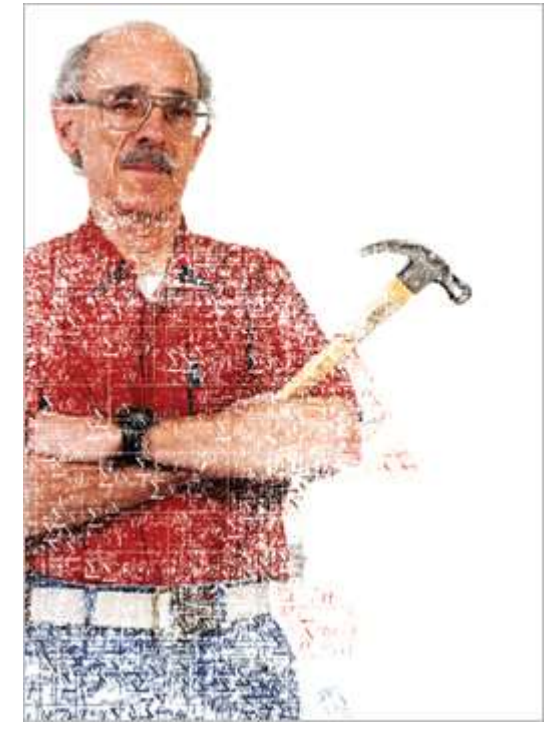

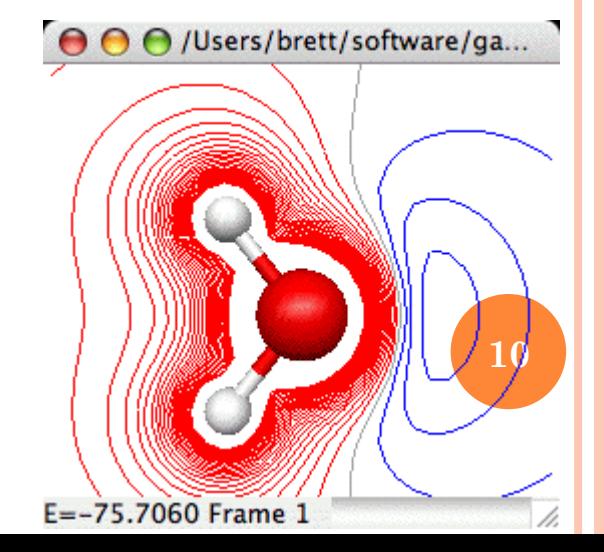

## **GAMESS: Общая информация: Возможности**

Программа Gamess предназначена для расчёта физических характеристик молекулярных и нано-структур и описания механизмов химических реакций, например, таких как диссоциация и синтез.

#### Основные алгоритмы:

- Расчёт энергии системы методами: RHF, UHF, ROHF, GVB, MCSCF
- Расчёт энергии системы по теории возмущений: MP2, MP3, MP4 для однодерминантных волновых функций и MP4-SPTQ… для многодетерминантных
- Расчёт энергии полуэмпирическими методами MNDO, AM1 или PM3 в рамках однодетерминантного приближения
- Расчёт физических характеристик наноструктур: энергия; дипольные, квадрупольные и октупольные моменты; электростатический потенциал; электрические полевые градиенты; электронная и спиновая плотности; заселенности связей
- Оптимизация геометрии молекулярной системы
- Поиск седловых точек на поверхности потенциальной энергии
- Расчёт Гессиана энергии, вычисление с его помощью колебательных частот и интенсивностей инфракрасных (IR) спектров
- Поиск пути реакции между реактантами и реагентами
- Расчёт вероятности радиационных переходов
- Вычисление линейной поляризации молекулы

## **GAMESS: Подготовка входных данных**

Входной файл состоит из командных блоков. Каждый блок отвечает за определённые функции вычислительного алгоритма, а также за выбор пути решения поставленной задачи.

Каждый блок начинается с новой строки. Структура блока: <пробел>\$имя\_блока <ключ>=<значение> <ключ>=<значение> … \$END

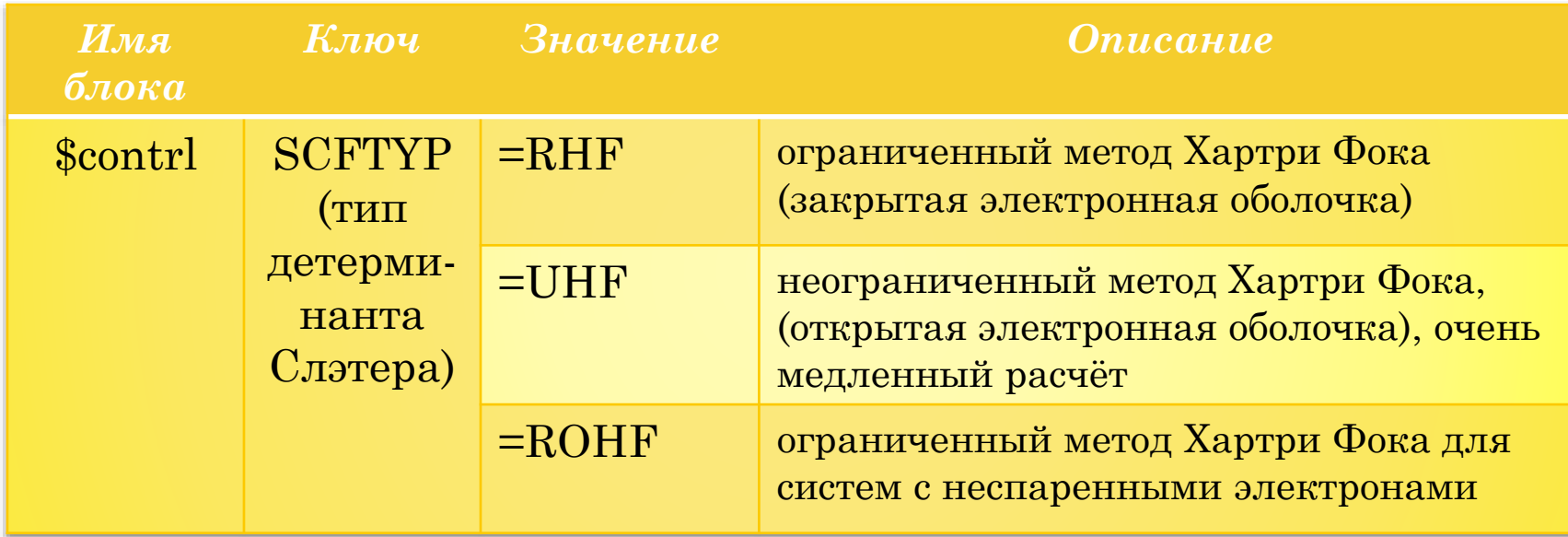

В программе содержится около сотни различных блоков. Рассмотрим только наиболее важные блоки и переменные, описывающие молекулу, тип волновой функции, базисный набор, контроль стационарных точек и т.д. Если какие-либо параметры не указаны, им присваиваются значения по умолчанию.

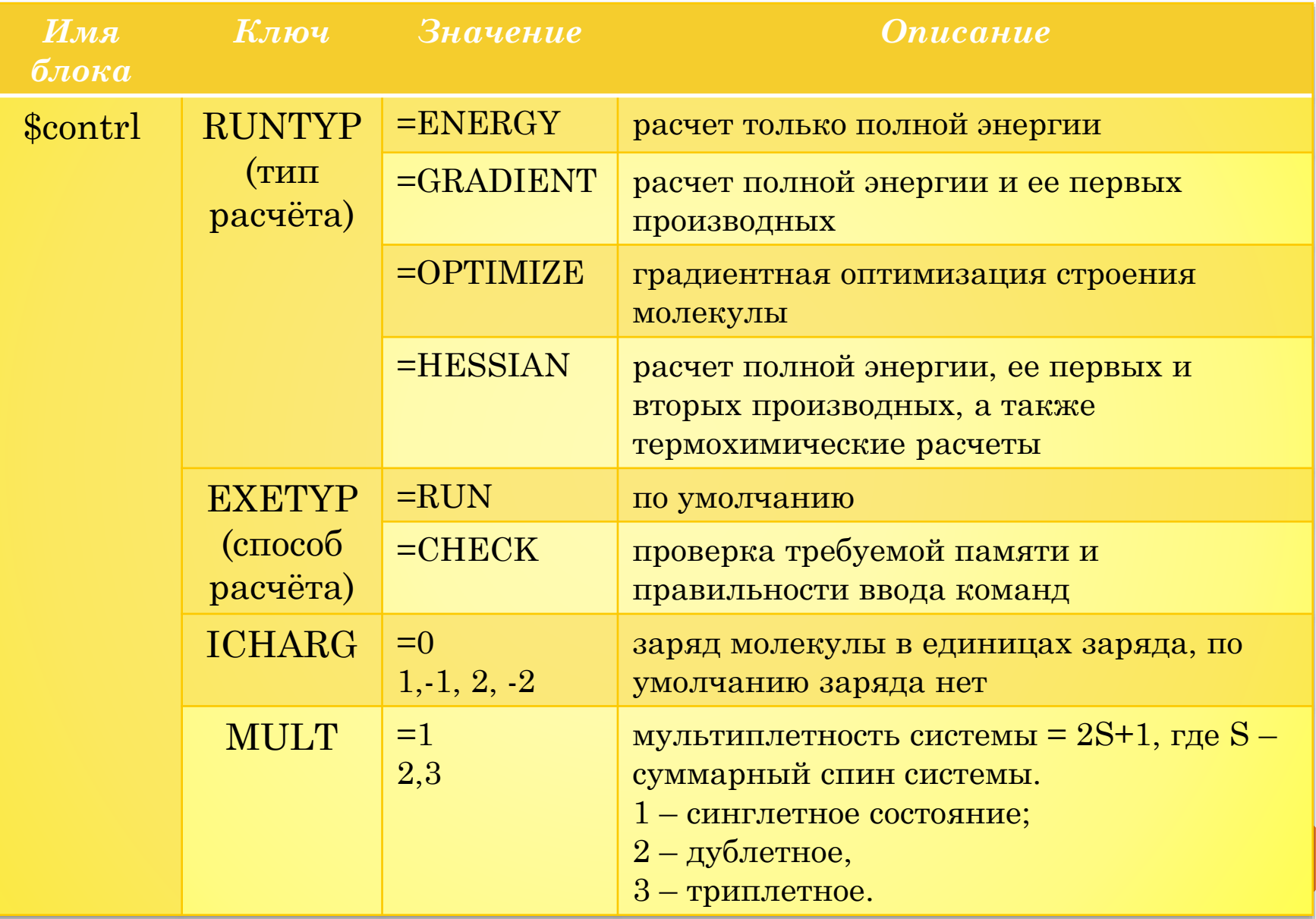

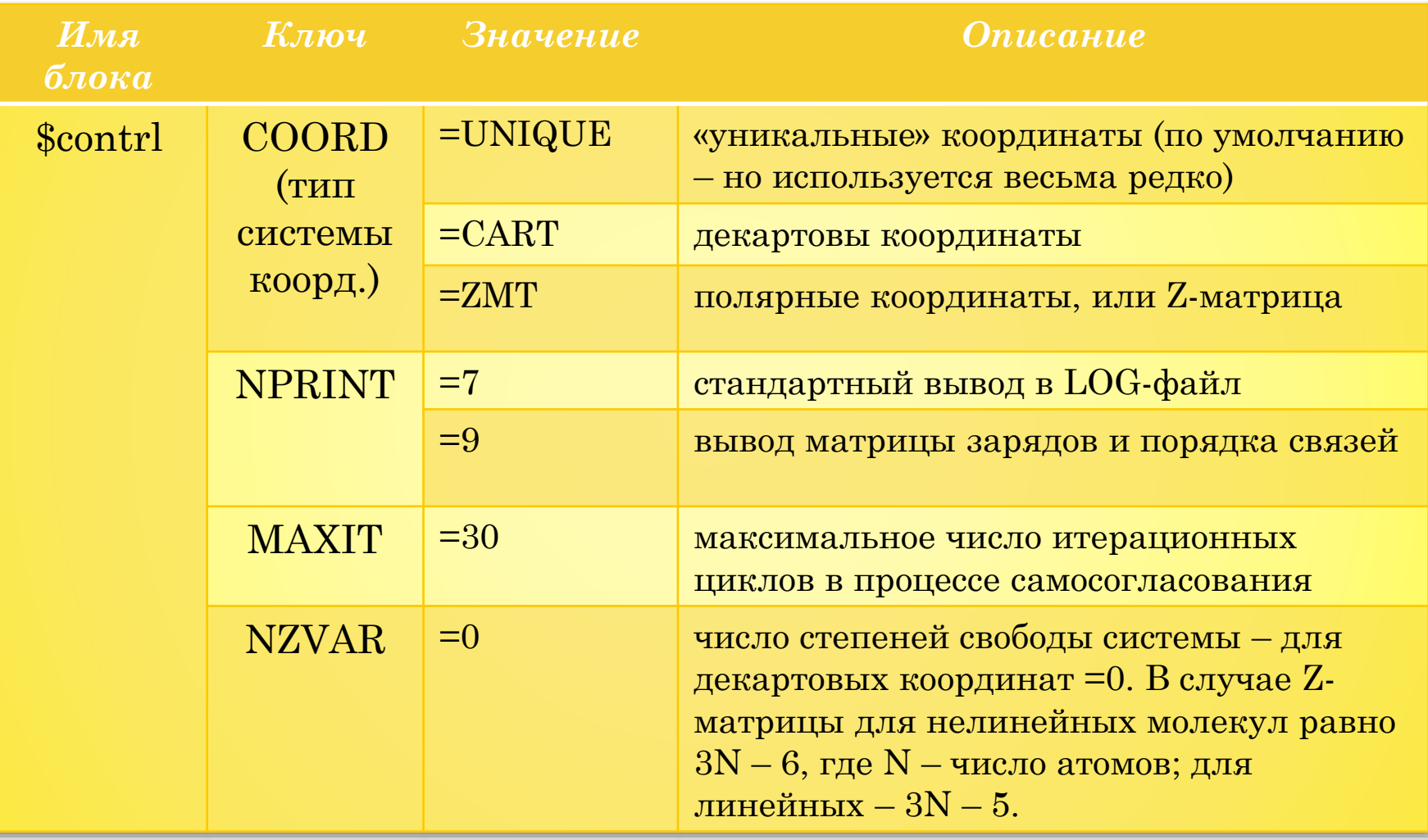

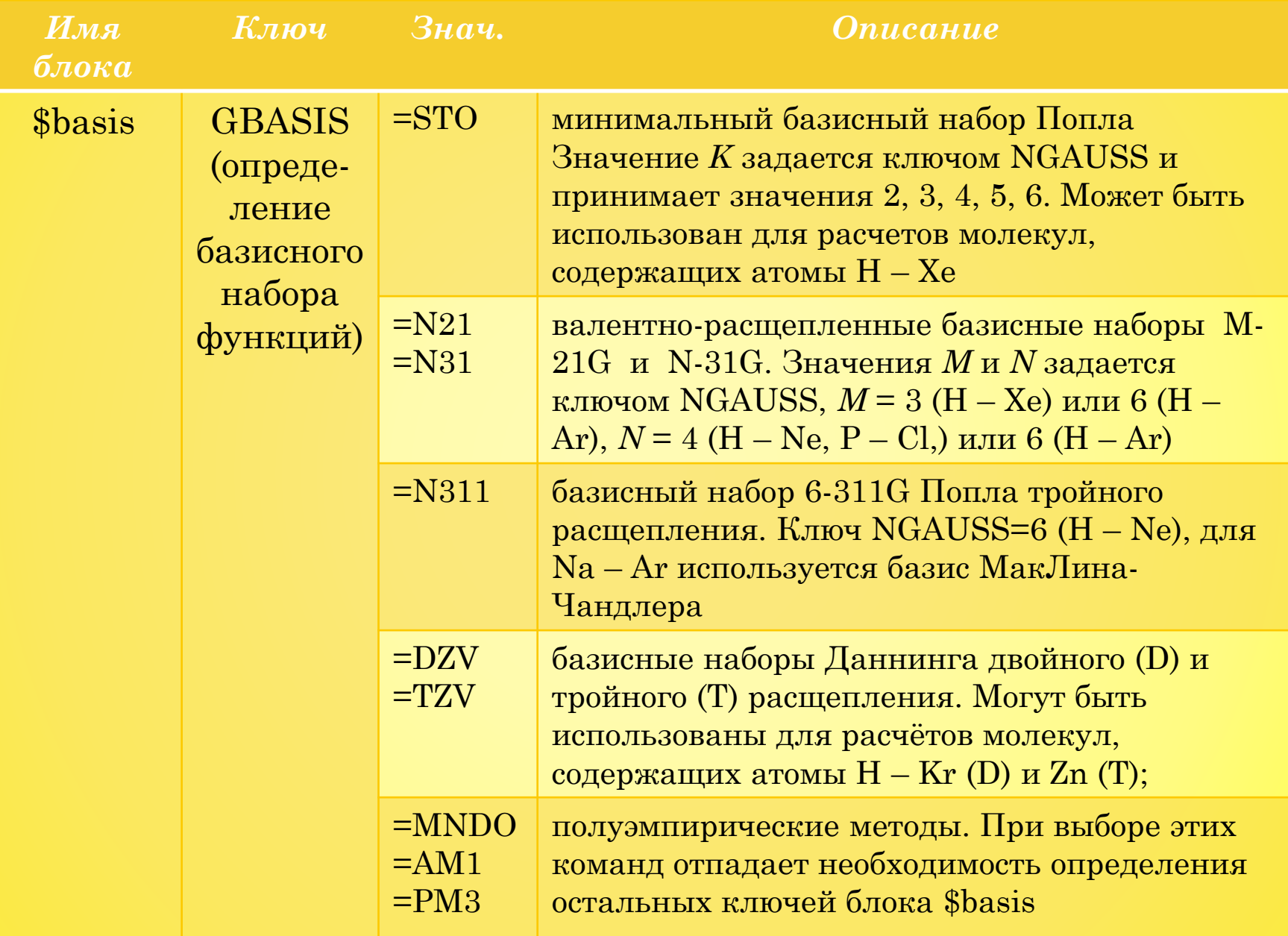

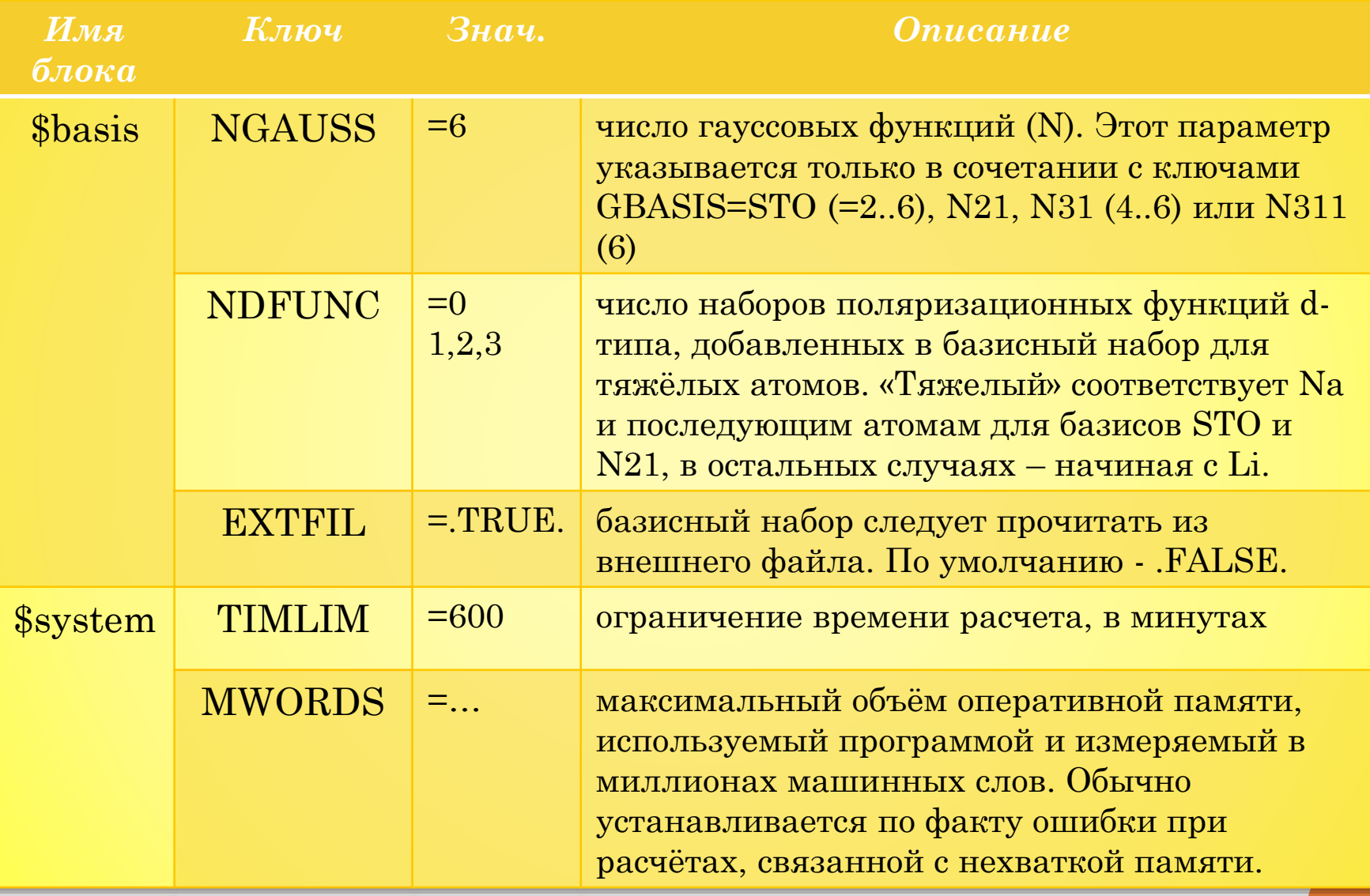

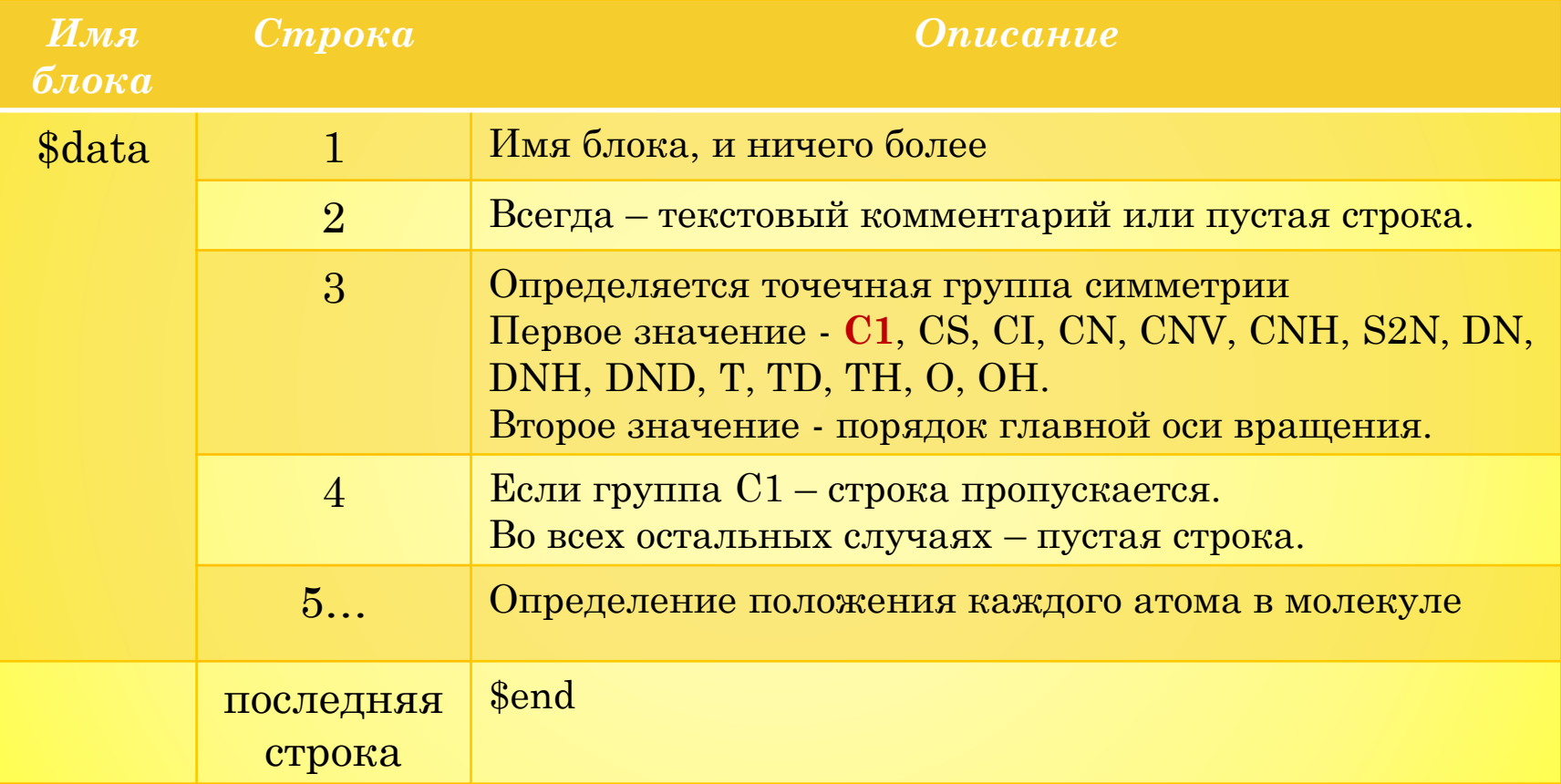

Самый удобный способ - указать декартовы координаты *х*, *у*, и *z* для каждого атома молекулы. Данная опция устанавливается командой COORD=CART в группе \$contrl. В этом случае формат каждой строки, описывающей атом, в группе \$data имеет вид:

 $\leq$ обозначение атома>  $\leq$ заряд ядра>  $\leq$ знач.  $X$ >  $\leq$ знач.  $Y$ >  $\leq$ знач.  $Z$ >

Иногда предлагаемые программой значения ключей могут не сочетаться с уже указанными и оказывать негативное влияние на ход решения, поэтому всегда запуском (длительного) расчёта необходимо проверять значения всех ключей во всех активных блоках

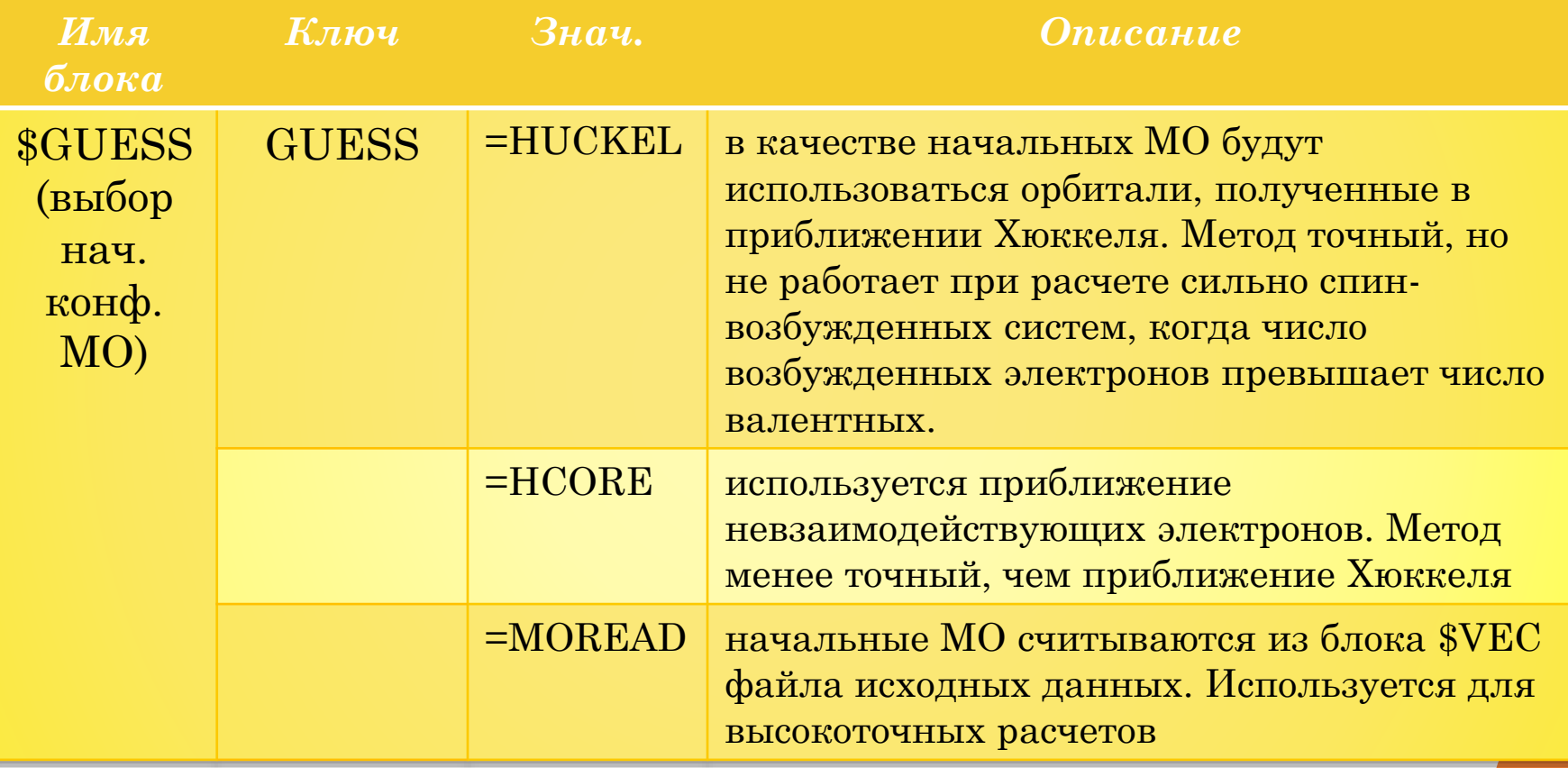

```
$CONTRL RUNTYP=ENERGY SCFTYP=UHF MULT=3 $END 
$GUESS GUESS=HUCKEL $END 
$BASIS GBASIS=N31 NGAUSS=6 DIFFSP=.FALSE. $END 
$DATA Energy Carbon 2 
C1 
Carbon 6.0 0.0 0.0 0.0 
Carbon 6.0 2.0 0.0 0.0 
$END
```
#### **GAMESS: Подготовка входных данных: Пример 2**

\$CONTRL SCFTYP=RHF RUNTYP=ENERGY UNITS=ANGS \$END \$SYSTEM TIMLIM=600 MEMORY=200000 \$END \$SCF DIRSCF=.True. \$END \$GUESS GUESS=HUCKEL \$END \$BASIS GBASIS=N31 NGAUSS=6 NDFUNC=1 \$END \$DATA test

… \$END

> SCFTYP=RHF. Ограниченный метод Хартри-Фока. Применим только для замкнутых оболочек (нет неспаренных электронов). Нельзя использовать, если рассматриваются процессы, сопровождающиеся переносом электронов. GUESS=HUCKEL. Задание типа начального орбитального приближения. Выбран метод Хюккеля – наиболее универсальный способ генерации начальных МО. Не позволяет оптимизировать геометрию и проводить молекулярнодинамические расчеты. Используется приближение невзаимодействующих электронов.

#### **GAMESS: Подготовка входных данных: Пример 2**

**\$CONTRL SCFTYP=RHF** RUNTYP=ENERGY UNITS=ANGS \$END **\$SYSTEM TIMLIM=600 MEMORY=200000 \$END** \$SCF DIRSCF=.True. \$END *SGUESS GUESS=HUCKEL SEND* **\$BASIS GBASIS=N31 NGAUSS=6 NDFUNC=1 \$END SDATA** test

## **SEND**

a a sh

GUESS=MOREAD. Начальные конфигурации МО считываются из блока \$VEC. Экономит время расчётов в случае, если файл inp сгенерирован из ранее полученного log-файла.

GBASIS=N31. Базисный набор Попла, применимость которого зависит от используемых в системе химических элементов и значения переменной NGAUSS, может использоваться для элементов: H-Ne, P-CI (NGAUSS=4), H-He,C-F (NGAUSS=5), H-Ar (NGAUSS=6).

#### **GAMESS: Подготовка входных данных: Пример 2**

**\$CONTRL SCFTYP=RHF** RUNTYP=ENERGY UNITS=ANGS \$END **\$SYSTEM TIMLIM=600 MEMORY=200000 \$END** \$SCF DIRSCF=.True. \$END *SGUESS GUESS=HUCKEL SEND* **\$BASIS GBASIS=N31 NGAUSS=6** NDFUNC=1 \$END **SDATA** test

# \$END

NDFUNC=1 - количество дополнительных поляризационных dфункций, добавляемых к базисному набору для элементов, начиная с Li. В базисе HW дополнительные функции используются, начиная с Na.

DIRSCF=. True. - включено непосредственное вычисление самосогласованного поля (по умолчанию .False.)

### **GAMESS: Выходные данные**

Основные структурные группы, на которые делится выходной файл:

- Подготовительная часть (до слов UHF SCF CALCULATION)  $\bullet$
- Процедура самосогласования решения (Total Energy полная энергия  $\bullet$ системы, показатели E Change (приращение по энергии на i-ом шаге) и Density Change (относительное изменение плотности) выполняют функцию контроля сходимости решения)
- Оптимизированные молекулярные орбитали (при перечислении орбитали располагаются в порядке возрастания энергии)
- Знергетические характеристики системы
	- WAVEFUNCTION NORMALIZATION нормировка волновой функции
	- ONE ELECTRON ENERGY одноэлектронный вклад в энергию системы
	- TWO ELECTRON ENERGY двухэлектронный вклад в энергию системы
	- NUCLEAR REPULSION ENERGY энергия взаимодействия ядер атомов друг с другом
	- TOTAL ENERGY энергия системы
	- ELECTRON-ELECTRON POTENTIAL ENERGY потенциальная энергия взаимодействия электронов друг с другом
	- VIRIAL RATIO (V/T) соотношение между потенциальной V и кинетической энергиями Т системы, т.е. проверка теоремы о вириале (соотношения  $V + 2 \times T = 0$ ). чем ближе отношение V/T к 2.0, тем точнее решение.

23

Физические характеристики системы

#### GAMESS: Выходные данные: Единицы измерения

Длина: По умолчанию – 1 Å; может быть 1Bohr (Бор) = 0.529177249 Å

Bec: 1 amu (atomic mass unit) =  $1.6605402 \cdot 10^{-27}$  kr

Заряд: 1 electron = 1.602188·10-19 Кл

```
Энергия: 1Е<sub>һ</sub> ≡1Hartree = 27.2116 eV (эВ) =
```
= 4.3597·10-18 Дж/молекула ≈ 2625,5 кДж/моль

Дипольный момент: 1Bohr electron = 2.541765 Debay (Д)

# aspire invent achieve

- Ибрагимов И.М., Ковшов А.Н., Назаров Ю.Ф. Основы компьютерного моделирования наносистем. Учебное пособие. Лань, 2010.
- Цирельсон В.Г. Квантовая химия. Молекулы, молекулярные системы и твердые тела: учебное пособие для вузов. М.:БИНОМ. Лаборатория знаний. 2010. 496 с.